**تصمیم سازی در برنامه نویسی جاوا**

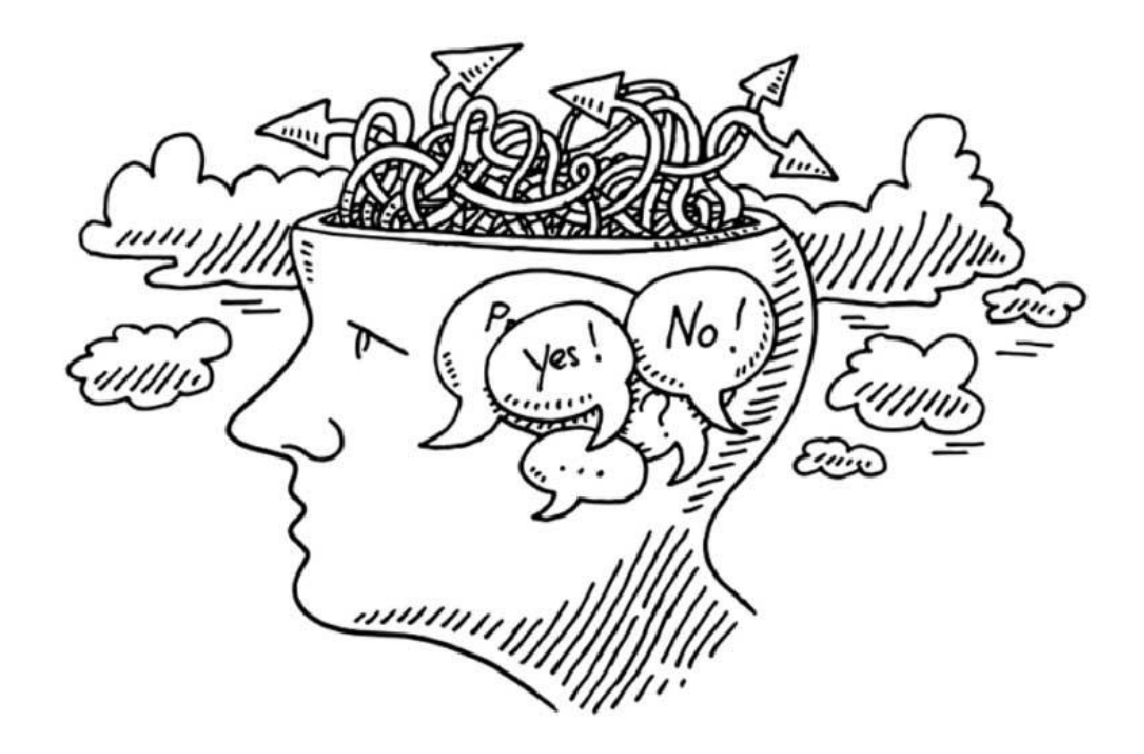

هنگامی که میخواهید یک برنامه بسازید، نیاز به یک سری ابزار ها دارید که بتوانند به شرایط مختلف واکنش نشان بدهند و حتی گاهی مسیر اجرای برنامه را کامال عوض بکند. با استفاده از این ابزار ها اصطالحا میتوانید تصمیم سازی را در برنامه های خودتان پیاده کنید. تا انتهای این مقاله با **[برنامه چی](http://barnamechi.com/)** همراه باشید.

**[دیدن همین مقاله روی سایت](http://barnamechi.com/%D8%AA%D8%B5%D9%85%DB%8C%D9%85-%D8%B3%D8%A7%D8%B2%DB%8C-%D8%AF%D8%B1-%D8%A8%D8%B1%D9%86%D8%A7%D9%85%D9%87-%D9%86%D9%88%DB%8C%D8%B3%DB%8C-%D8%AC%D8%A7%D9%88%D8%A7/)**

## **چگونه در جاوا تصمیم سازی کنیم؟**

ساختار های تصمیم سازی در زبان جاوا، دارای یک یا تعداد بیشتری شرط است که باید توسط برنامه سنجیده بشوند. اگر این شرط ها مقدار درست (true) داشته باشند یک سری از کدها اجرا میشوند و اگر مقدار آن نادرست )false )باشد، کدهای دیگری اجرا میشوند.

در عکس زیر فرم رایج یک ساختار تصمیم سازی را مشاهده میکنید که در اکثر زبان های برنامه نویسی پیدا میشود.

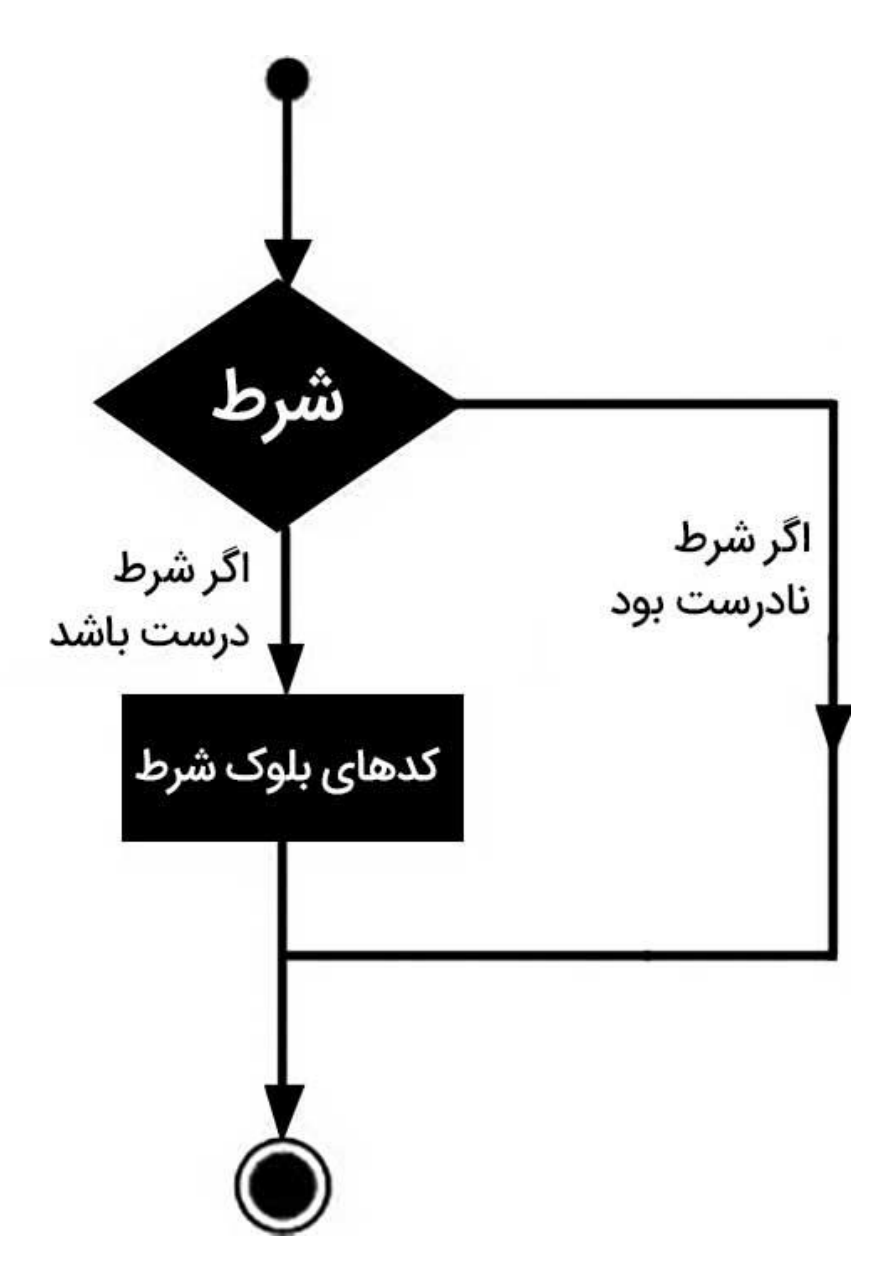

زبان برنامه نویسی جاوا ساختار های تصمیم سازی زیر را پشتیبانی میکند. برای آشنایی کامل با هرکدام از موارد زیر روی نام آنها کلیک کنید.

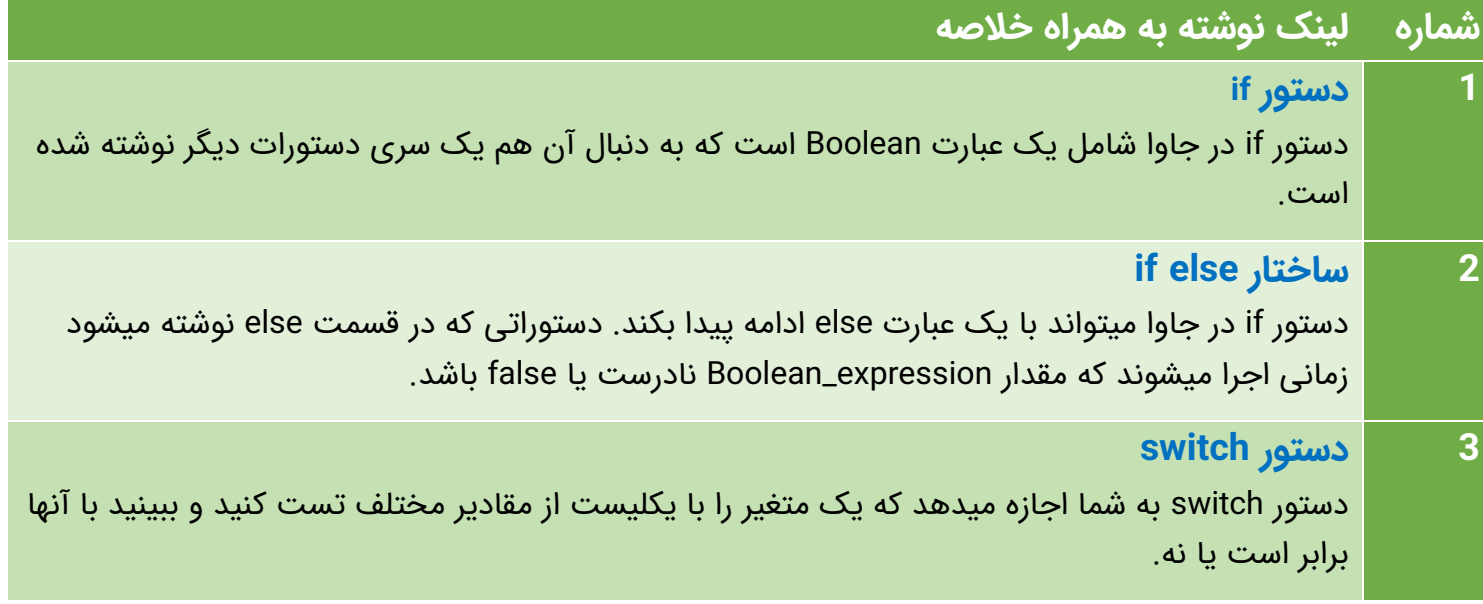

## **عملگر :? در جاوا**

ما درباره عملگر شرطی :? در جلسه های گذشته صحبت کردیم و گفتیم که میتواند جایگزین عبارت else…if بشود. این دستور دارای فرم کلی زیر میباشد

Exp1 ? Exp2 : Exp3;

- **که در این فرم کلی، 1Exp، 2Exp و 3Exp عبارت های برنامه نویسی هستند.** فقط حواستان به جاگذاری و استفاده از سمیکالن (نقطه ویرگول) باشید. برای اعتبار سنجی این عبارت، قسمت Exp1 ارزیابی میشود.
	- **اگر ارزش 1Exp درست یا true باشد،** سپس مقدار 2Exp برابر مقدار کل عبارت خواهد بود.
- **اگر مقدار 1Exp نادرست یا false باشد،** سپس مقدار 3Exp ارزیابی میشود و مقدار آن برابر مقدار کل عبارت خواهد بود.

## **در جلسه بعد چه چیزی یاد میگیریم؟**

در جلسه بعدی، درباره کلاس Number در جاوا صحبت خواهیم کرد (که درون پکیج java.lang قرار دارد) و همچنین ساب کالس های آن در زبان جاوا.

ما در قسمت بعدی از دوره آموزش جاوا به دنبال موقعیت هایی میگردیم که در آنها شما از نمونه ها (آبجکتهای) این کلاس ها، به جای انواع داده اولیه (Primitive) استفاده خواهید کرد. همچنین درباره کالس هایی مانند formatting و mathematical هم آموزش میدهیم که برای کار کردن با کالس Number باید با آنها آشنایی داشته باشید.

## **سواالت خودتان را بپرسید**

در این قسمت از دوره آموزش جاوا، درباره ساختار هایی که میتوانند تصمیم سازی را برای شما انجام بدهند صحبت کردیم. اگر در مورد این قسمت هر سوالی دارید یا قسمتی را کامل متوجه نشده اید، میتوانید سواالت خودتان را در قسمت نظرات بپرسید تا به سرعت به آنها پاسخ بدهیم.

**[جلسه قبل: حلقه ها در جاوا](http://barnamechi.com/%D8%AD%D9%84%D9%82%D9%87-%D9%87%D8%A7-%D8%AF%D8%B1-%D8%AC%D8%A7%D9%88%D8%A7/) [جلسه بعد: کار با اعداد در جاوا](http://barnamechi.com/%DA%A9%D8%A7%D8%B1-%D8%A8%D8%A7-%D8%A7%D8%B9%D8%AF%D8%A7%D8%AF-%D8%AF%D8%B1-%D8%AC%D8%A7%D9%88%D8%A7-%DA%A9%D9%84%D8%A7%D8%B3-numbers/)**